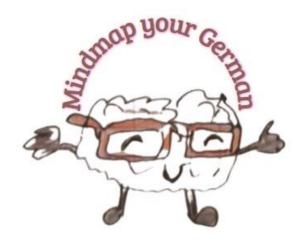

## Transcript English for "Vokabellernen mit Mindmaps und Videos"

Hi, I'm Christine from Mindmap your German, and today my video for you is about learning vocabulary with mind maps and videos, so exactly what I do on my YouTube channel.

I have four branches here in my mind map: technique - so, how does it work theoretically, implementation - so, how do I put this theory into practice, adaptation - how do I adapt this technique to my personal needs, and we talk about the pros and cons. And you'll see, it's a very exciting method.

The technology: The technique consists of mind maps, namely maps like this one. This is exactly the card I painted for this theme. It looks like this. This is simply a DIN A 5 index card in white. The technique also consists of videos. This is what I'm recording for you right now, and most importantly, in front of this map, in front of this video is the research I usually do on the computer. So, I hardly use printed books for this, although there are a lot at the back, but I use the Internet. Either blog articles, podcasts, YouTube videos, whatever, often a combination, and also ChatGPT, because ChatGPT provides a very accurate solution, very specific when making a specific request. This is also a matter of practice.

And the advantage of this technique is now anticipated: It is a great combination of image, word and presentation, and it covers all areas.

The implementation. How does it work? The first question to ask is: What do you actually need for this? You need index cards, you need pencils, if you want to make it colorful colored pencils, if you say "Black-white is enough for me" so, "Normal writing is enough for me", then a Stabilo, a pencil, a ballpoint pen, a pen is enough for you. You can also do it on the computer, then you need a corresponding mind map program, which is also available as freeware, and a computer or a mobile phone to record the video or the audio. You can also make an audio out of it. A microphone, of course, and a video camera. So, what you usually need for videos or audios, depending on how high your quality standards are.

The first point is: you have provided your equipment. Everything is all right. You need a topic. So you choose a topic. You can choose a theoretical topic like mine is today, so, vocabulary learning, you can choose a grammar topic, you can take a book, a movie, German writers, you can take the benefits of playing chess, you can take why walking is good for you. You can create your mind map about a person, about a German city, about a region. It doesn't matter, the topic just needs to be suitable for you personally. Of course, if you are at the beginning of your language learning journey, it makes no sense to talk about nuclear energy or to prepare something for it, but then you take a simpler topic. What do you say to greetings and farewells in this and that language, for example?

So, you've found a topic, and now your research begins. As I said, either you do your research by heart, if you already know a lot about the topic, then if it is to be in a foreign language, you may just need a dictionary to look up certain terms, what are they actually called in the other language, in our case in German. And what I do, as I said earlier, is: I often use ChatGPT with specific requests. For example, this morning I had a request to ChatGPT "Name the advantages and disadvantages of mothers who go to work even though they have young children at home" and the result I got was really great. Just give it a try. The more specific the request, the more specific the response.

Then it's time to draw. You take your pens, you take your paper, your computer program, if you prefer, and you paint. That's the relaxing part. Painting this mind map is really very relaxing and fun. And even though I can't draw, even though you might

not be able to draw, it's a practice thing. I've been making videos like this for an Italian friend for months, and the first ones were a single disaster. And over time, they've gotten better and better. And over time, they have become more and more logical, and my drawings are more beautiful. They're still not great, but that's not the point.

And when you have everything ready, this one, then I will do it now for this video format, which I am currently using, like this: I take a photo with my mobile phone, send it to my computer via WhatsApp, but I have an info group for such information with myself, save it on the computer, open it in my video program and record this video.

That is, with this video program, which is a professional program, I can see the presentation and myself at the same time. How you want to do that, doesn't really matter. You can also just record it on your phone if you want, it doesn't matter.

Exactly, and then the video is ready for you or for the world, as the case may be.

Now you will say "Yes, but my German level, my language level is only A1 or A2. Now I'm supposed to record a video with a length of 15 minutes. I can't do that yet." That's true. There is always the possibility to adapt these videos, these materials, also this one, to your language level, that is, if you are A1, A2, so, started with the language, then these mind maps will be very simple. Logically. And if you are at a C1 or C2 level, for example this request with these mothers who go to work despite the small children at home is a C1 topic, the mind map version looks a bit different. But that's up to you. It's your personal choice.

Of course, you also adjust the level, as I said earlier, by selecting the topic. If you want to report on a city, if you want to report on what rhetoric I need for a restaurant order, then it is a lower language level than if you are to discuss nuclear energy or autonomous driving. Yes. So, the topic selection determines your language level. And depending on how many branches you add, and depending on how much you then tell to your individual branches, you define the length. This video is sure to be between 10 and 15 minutes long. The videos I make for my Italian boyfriend are never longer than five minutes, usually even three, because that was the maximum length he specified. He does not want longer videos, otherwise it is difficult to watch them. Above all: you

sometimes have to watch the videos several times, and of course two minutes, three minutes are easier than 15 or 20 or 30 minutes. And it's all up to you.

What are the advantages and disadvantages of this technique? The disadvantage, which is actually an advantage at the same time, is the disadvantage: it is time-consuming. You need time to research your topic unless you're the absolute expert and know everything right away. You need time to write and maybe paint these materials, that's the relaxing part. "This is more fun than a barrel of ferrets. And of course, you also need time to shoot the video. And believe me, the first few times it's not easy to shoot a video if you've never done it before. You might think after 15 seconds, so at least that's how it felt to me, "What am I doing here?", will delete it and will try again. And I did that in the beginning partly twenty times, thirty times, forty times, fifty times. Mind you, I'm all about professional videos and not videos for my own use. But also with the videos for my friend, now it works for the first time, but in the beginning I recorded many videos two or three times. The time is ticking!"

The advantage, however, despite the time required or thanks to the time required, is that you deal very intensively with the topic, with the language, with the implementation, with everything. And by the way, you learn a lot about computers, computer programs and technology, lighting and so on and so on.

The advantages are: It is very intense. Clear. I deal with a topic for a long time. It's creative, I use colors, I use images, I use shapes, I use different presentation techniques. So, I present a mind map, I present spoken, visually too, you might see me too and so on. It's definitely interesting. It is a hundred thousand times more interesting than simply memorizing a vocabulary list or a topic list.

And because of the variety of all the materials, it is suitable for all types of learners. For the visual learning types because it's a mind map and a video. For the auditory, which records via the ear, it is a spoken file, so, it is spoken text, an audio. For those who need to work with their hands, drawing and writing is key. So, it's suitable for all types. Yes, reading types read blog articles beforehand, read this, maybe read the transcription. So, it's suitable for all types of learners, and that's the benefit of it.

If you have any questions about this, please write them in the comments. And otherwise, I hope you enjoy the implementation. I hope you liked the video. If you want to work with me, also want to make an appointment. maybe so that we can discuss this technique, try it out, try out different topics, please feel free to write to me, sign up with me. And I also refer to my book. You will find more such tips "Learning languages - great tips and tricks" The link to this book is available as a printed version. it is available as a children's version, and it is also available in English, you can find in the description of this video or in the description of my channel.

Thanks for watching, and I look forward to next time. Have a nice day and have fun learning German or learning another language. See you soon. Bye.